#### **Game Developers Conference®**

February 28 - March 4, 2011 Moscone Center, San Francisco www.GDConf.com

### **Introduction to Maya Dependency Graph Programming**

*Naiqi Weng Developer Consultant, Autodesk Developer Network (ADN)*

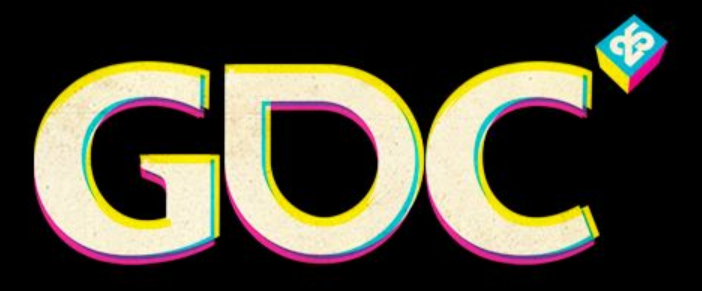

and the state of the state of the

### Biography

#### Naiqi Weng -- Autodesk Developer Network

- **Education** 
	- Bachelor of Computer Science
	- Master of Computer Science

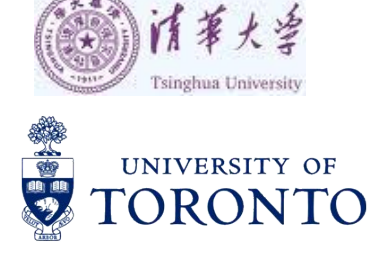

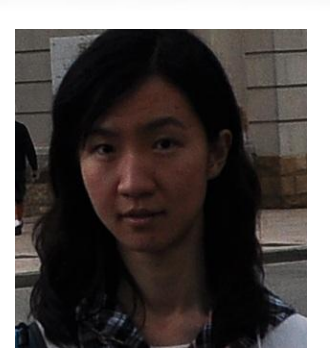

• Working experience

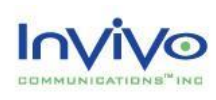

## Autodesk<sup>®</sup>

Naiqi.weng@autodesk.com

– Supporting software: Maya API, MotionBuilder SDK and 3dsMax SDK

### Dependency Graph

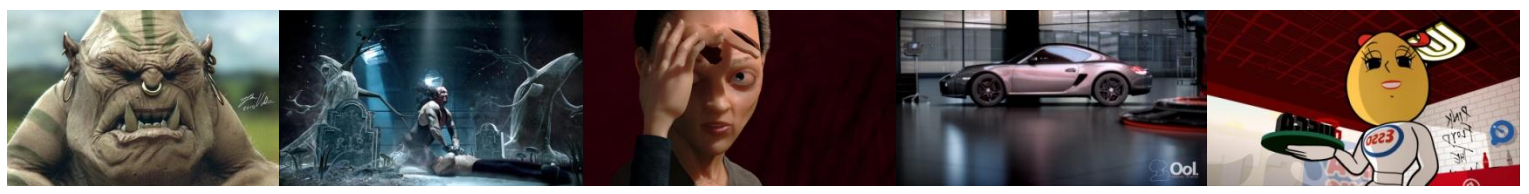

Image courtesy of Johan Vikström, Shilo, The Spine, National Film Board of Canada Production ©, Ool Digital, Mikros Image

### Agenda

- What is Dependency Graph (DG)?
- Concepts/Elements of DG Nodes
- Custom plug-in DG node with Maya API
- DG's push-pull mechanism
- Correct coding with DG

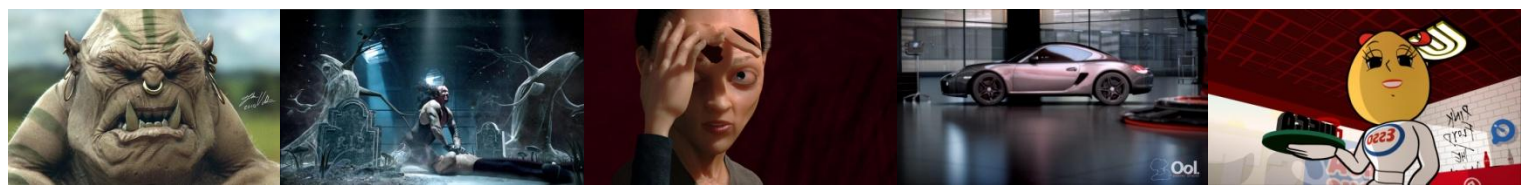

Image courtesy of Johan Vikström, Shilo, The Spine, National Film Board of Canada Production ©, Ool Digital, Mikros Image

### Maya Hypergraph

• Menu: "Window"– "Hypergraph:Connections"

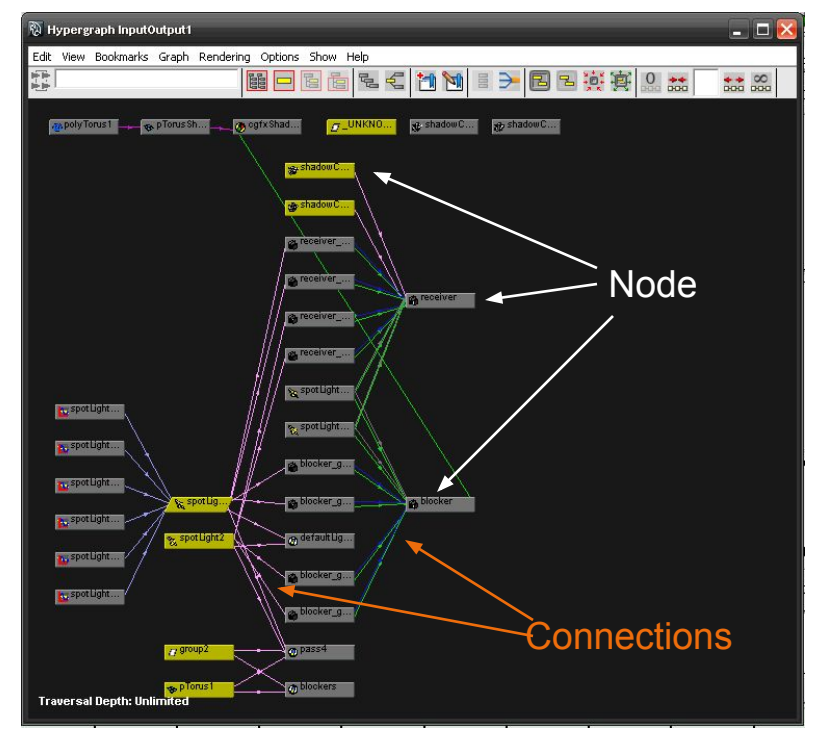

- Nodes
- Connections
- Attributes

### What is the Dependency Graph?

- Control system of Maya
- Patented technology: US Patent #5,808,625 US Patent #5,929,864
- A collection of nodes that transmit data through connected attributes

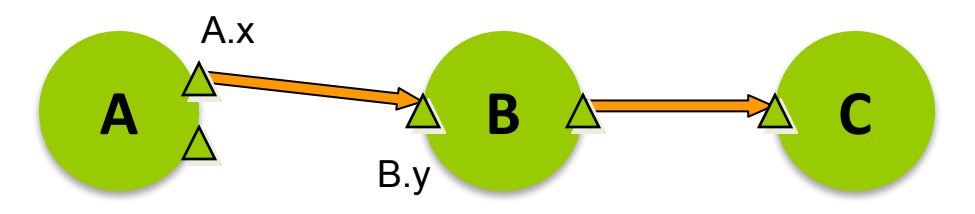

### Dependency Graph

- Everything in Maya 3D space maps to DG Nodes
- Anything you do in the UI will affect DG

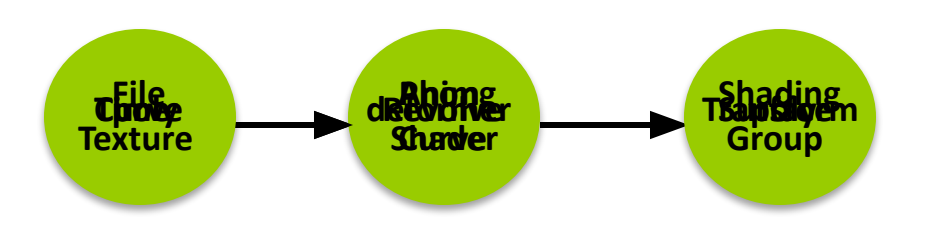

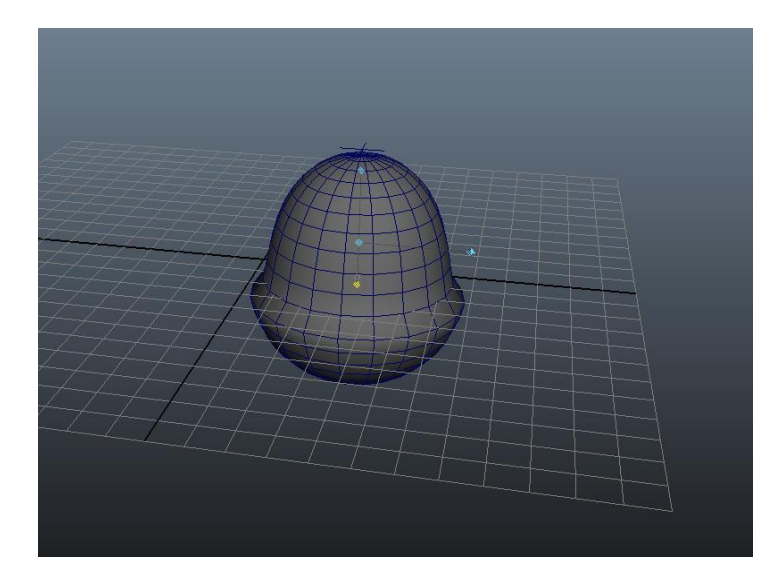

**Game Developers Conference® 2011** 

February 28 - March 4, 2011 | www.GDConf.com

### Dependency Graph

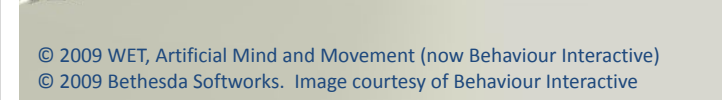

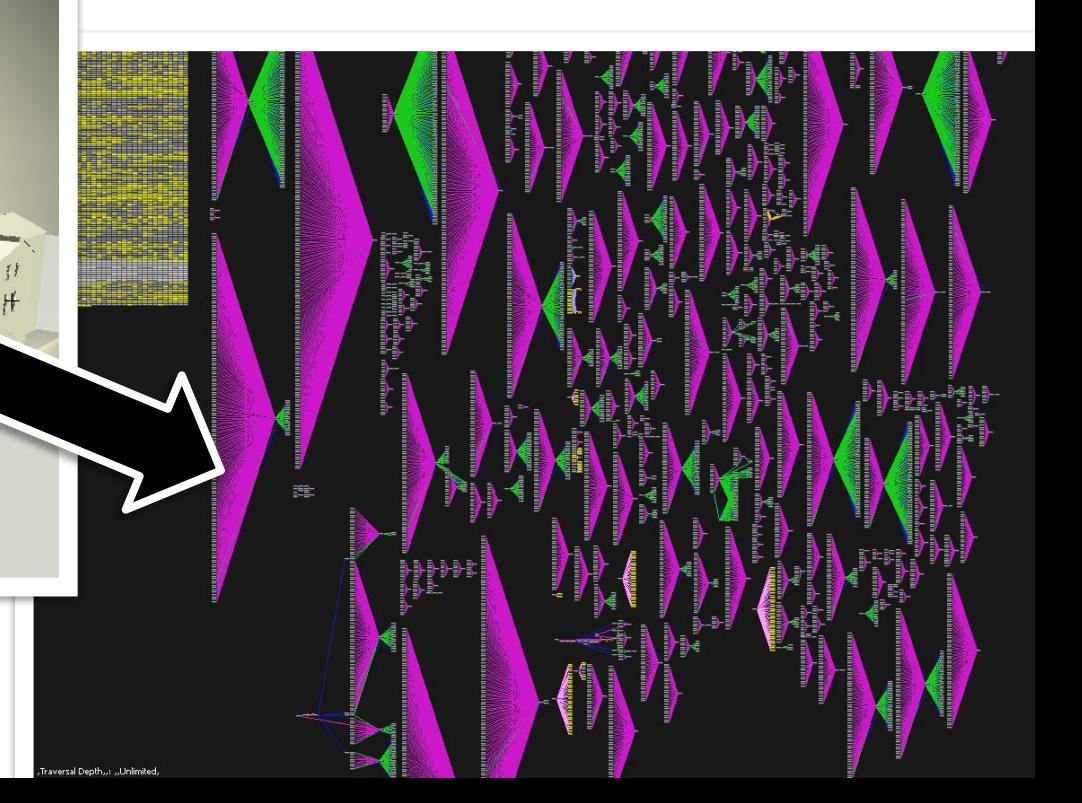

### Dependency Graph

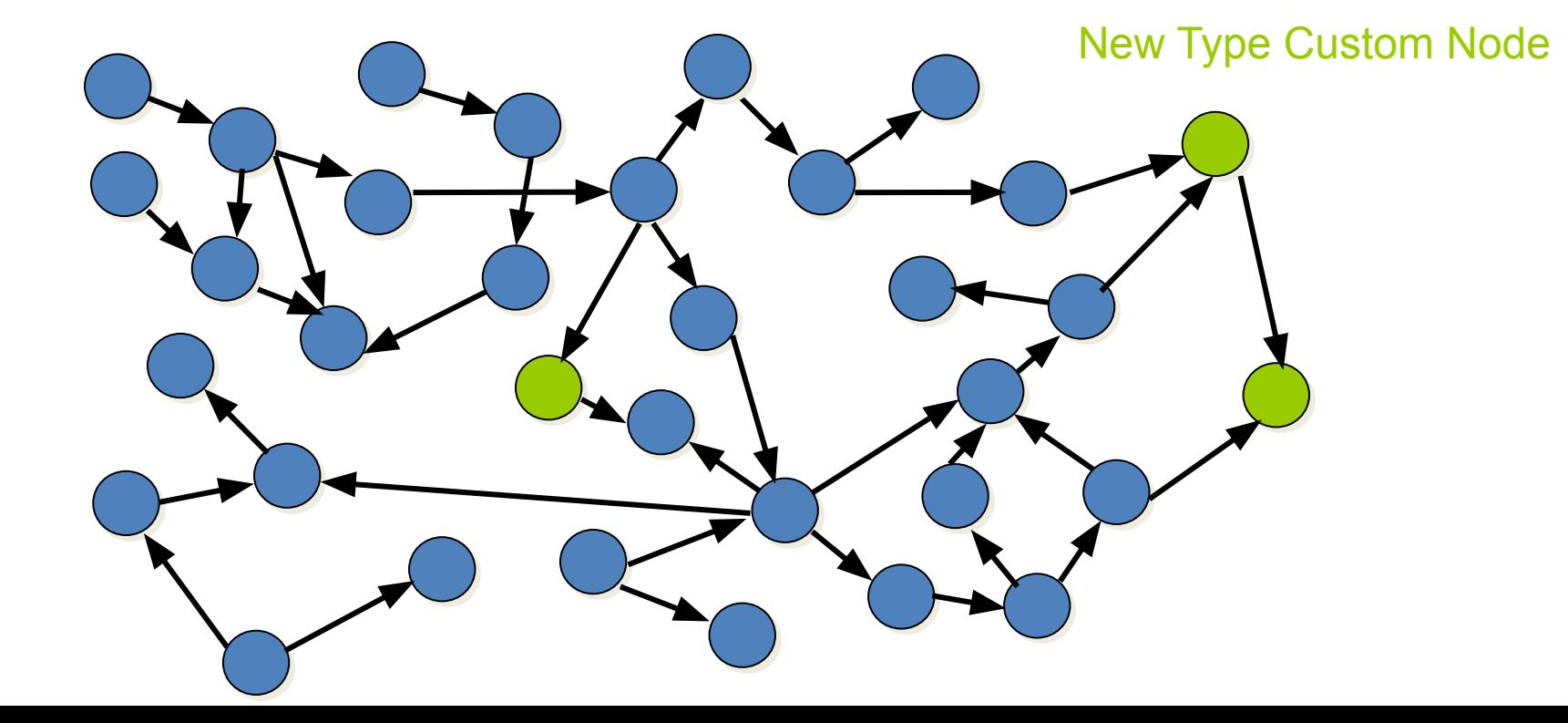

### What does a node do?

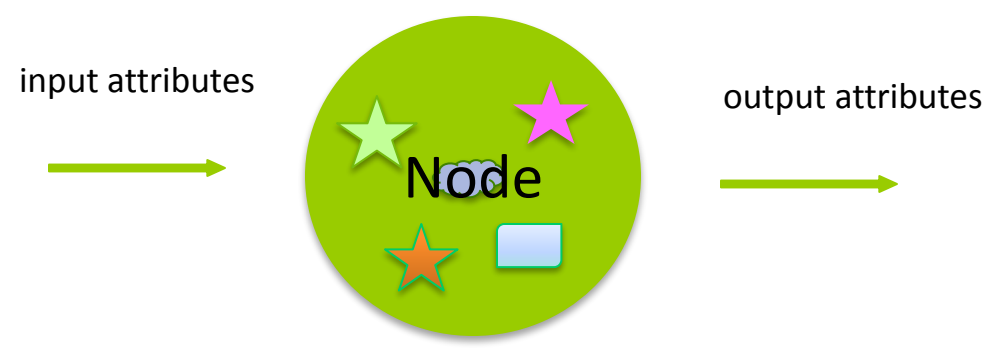

- Know its own attributes
- Store data efficiently in "datablocks"
- Accept input data, compute, generate output data
- Connect with other nodes through connections

### Different elements of a Node

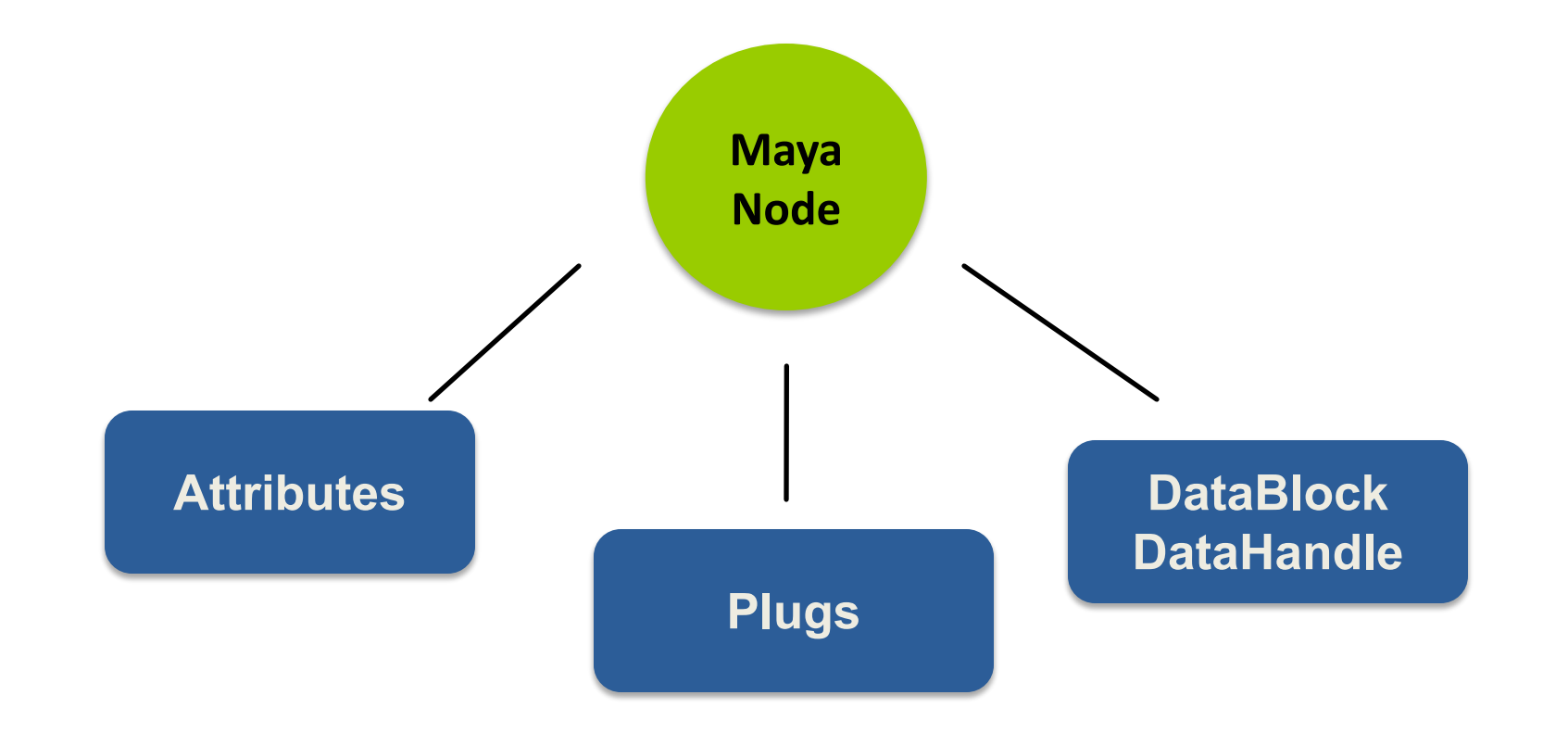

### Attributes

• Describe data that belongs to nodes of a given type

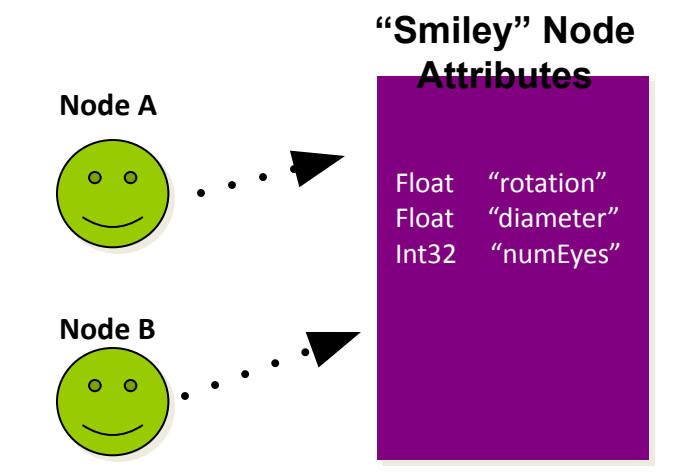

• Attributes are shared among nodes of the same type and all derived node types

### Attributes

- Define the interface of the node type including
	- Names
	- Data Type
		- Basic: numeric (float, int32 etc…), string, matrix, etc..
		- Complex: mesh, nurbsSurface, generic, etc…
		- Custom data
	- Structure
		- Simple, compound, array, compound array translateX translateX translate
	- Properties
		- readable, writable, storable, keyable, etc…

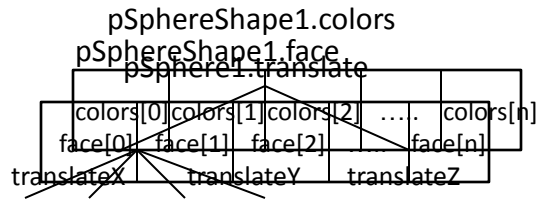

colorR colorG colorB colorA

### API Classes for Attributes

- Base Class: MFnAttribute
	- Takes care of all the common aspect of an attribute on node
		- readable/writable, connectable, storable, keyable
- Most Common Used Classes
	- MFnNumericAttribute
	- MFnCompoundAttribute
	- MFnTypedAttribute
	- MFnMatrixAttribute
	- MFnGenericAttribute

### Different elements of a Node

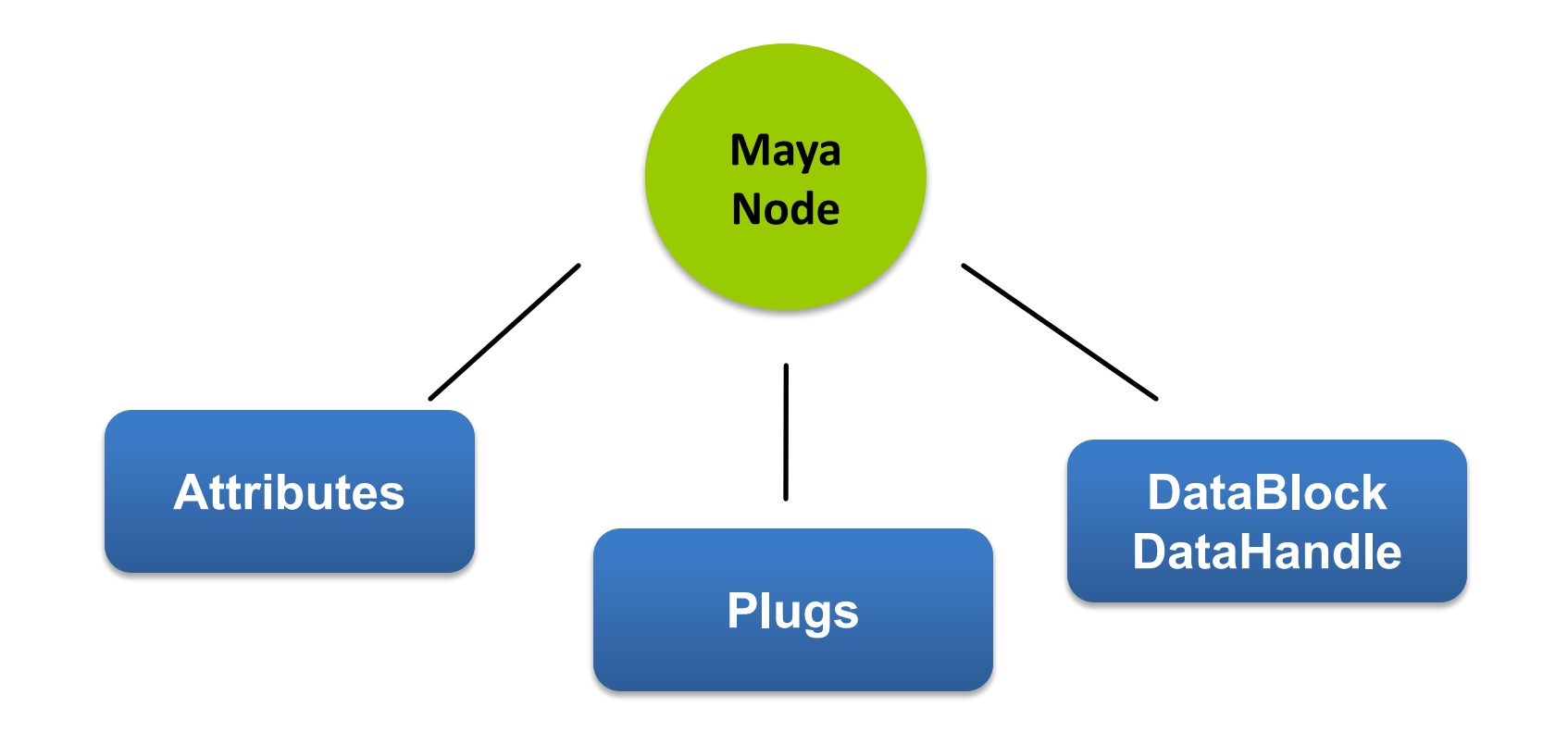

### Plugs

• Pointer to an attribute on a specific node (ie. a specific instance of an attribute)

*setAttr myNode1.myAttr 5; setAttr myNode2.myAttr 10;*

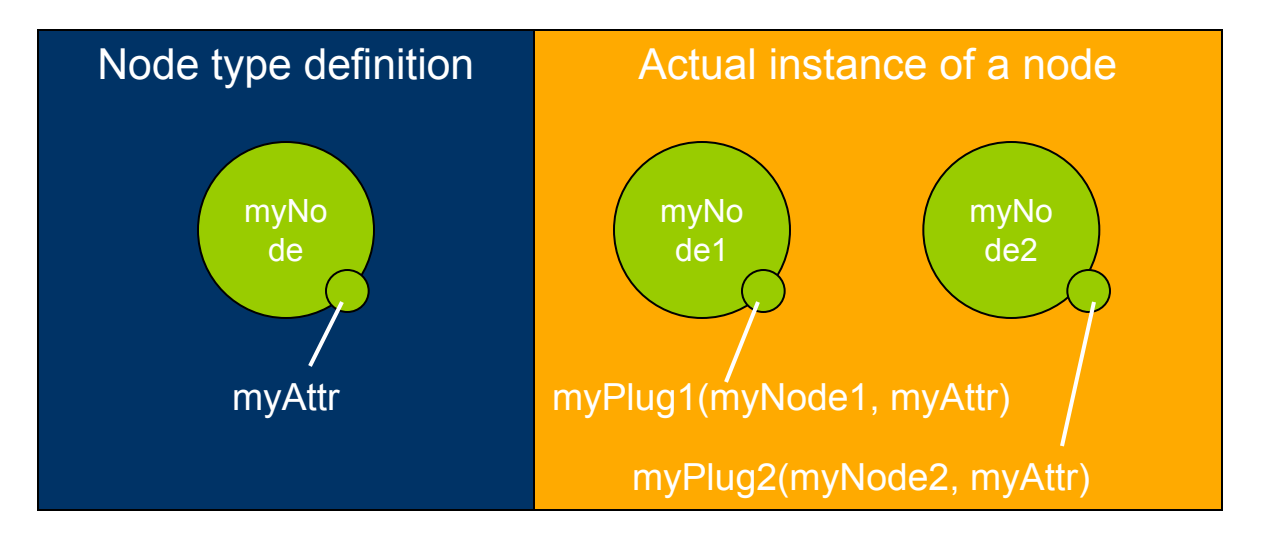

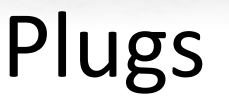

- Plugs can be used to:
	- query / set a value
	- create / remove /query a connection
- Does not store attribute data
- API class: MPlug
	- *– MPlug::MPlug (const MObject &node, const MObject &attribute)*
	- *– MObject MPlug::attribute ( MStatus \* ReturnStatus)*
	- *– MObject MPlug::node ( MStatus \* ReturnStatus)*
	- *– MStatus MPlug::getValue ( double & val, MDGContext & ctx )*
	- *– MStatus MPlug::setValue ( double val )*

### Different elements of a Node

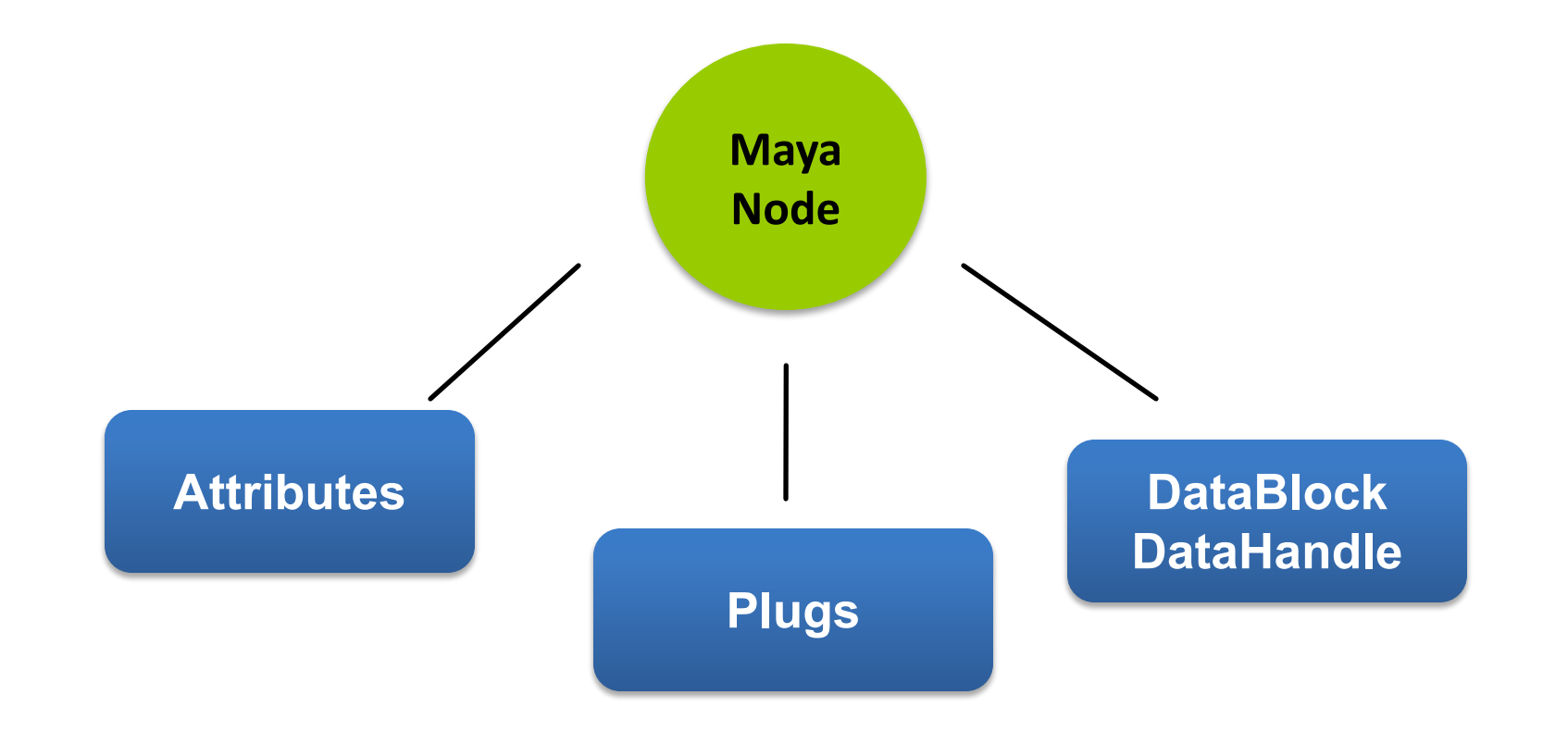

### Datablock

• Node stores data for every attribute

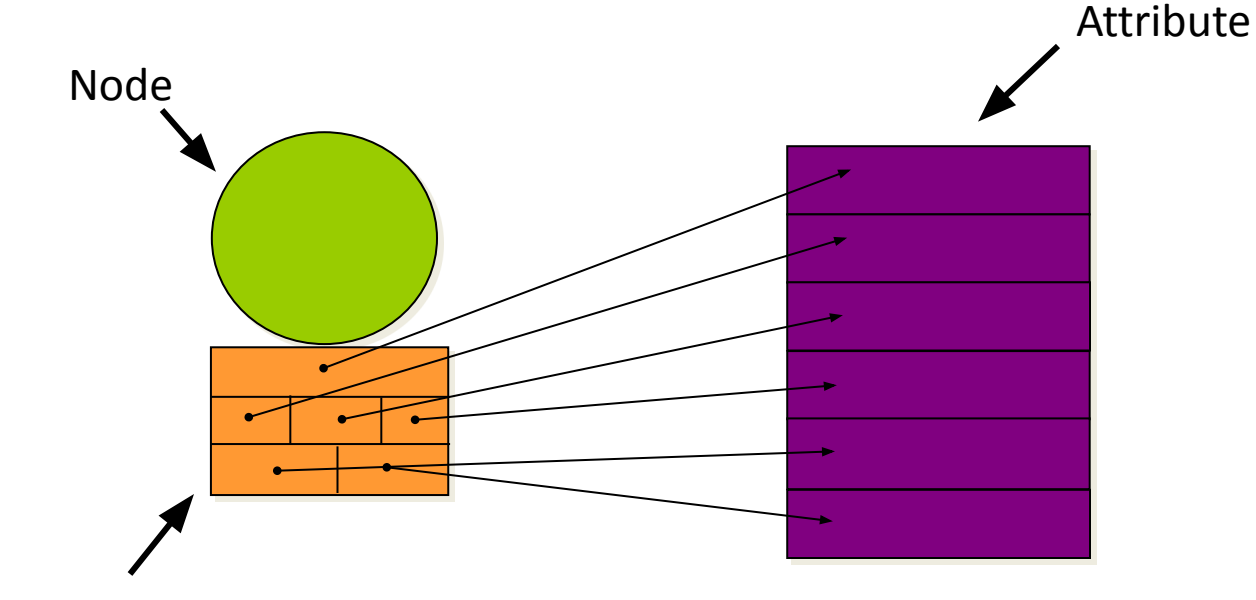

Datablock

### Datablocks

• Datablock is the actual storage for the input and output data of a node

- For every non-array attribute, datablock stores:
	- Data
	- Dirty/clean status
- Data handles are lightweight pointers into the data in the datablock

### API Classes for datablock

- MDatablock
	- Only valid during compute()
	- Pointers to data block should not be retained after compute() *MStatus MPxNode::compute(const MPlug& plug, MDataBlock& dataBlock) MDataHandle MDataBlock::inputValue(const MObject& attribute, MStatus \* ReturnStatus) MDataHandle MDataBlock::outputValue ( const MObject & attribute, MStatus \* ReturnStatus)*
- MDataHandle
	- a smart pointer for information contained in data block

*double & MDataHandle::asDouble ( ) void MDataHandle::set( double val )* 

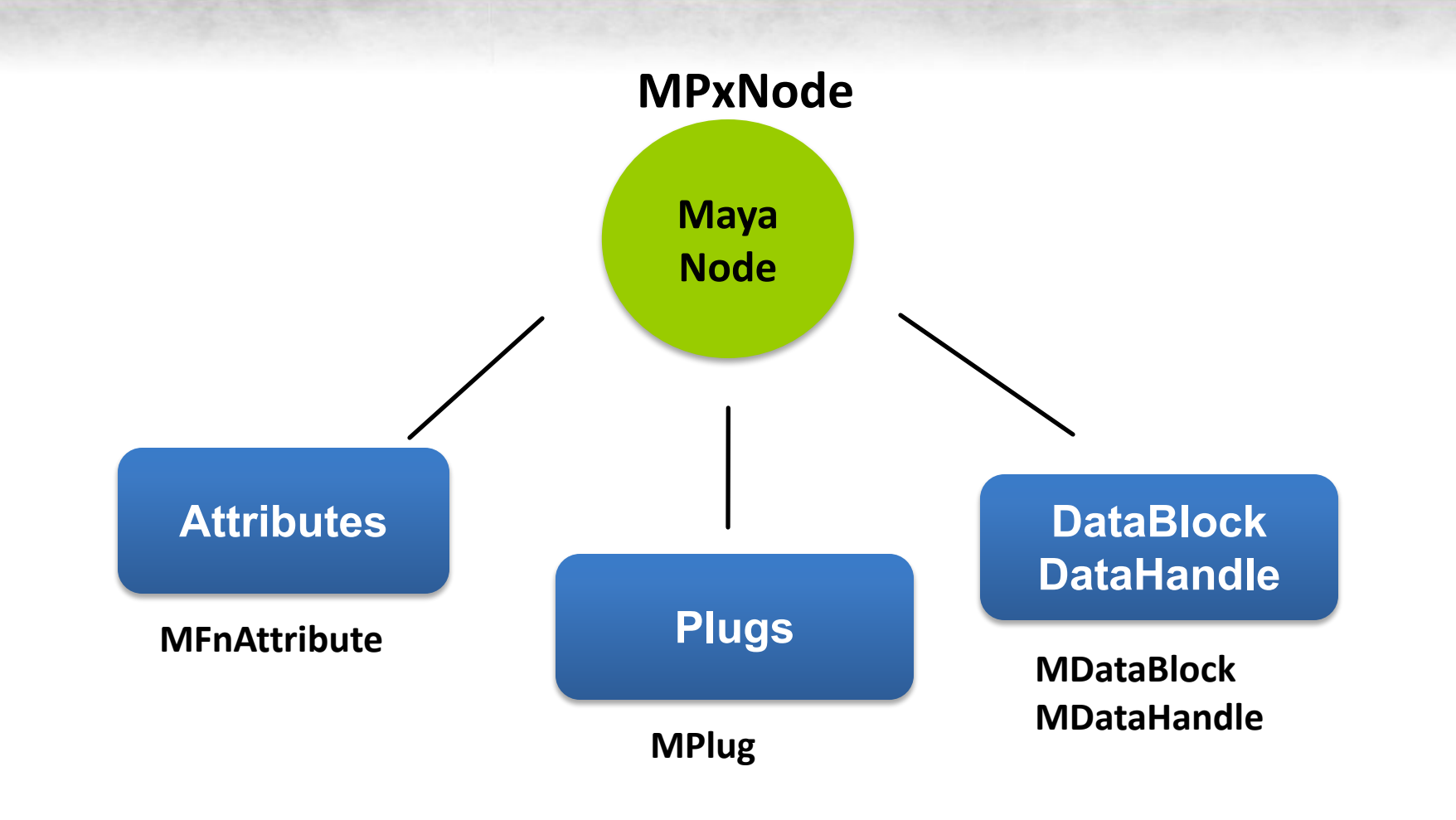

### Custom Node Plug-in Implementation

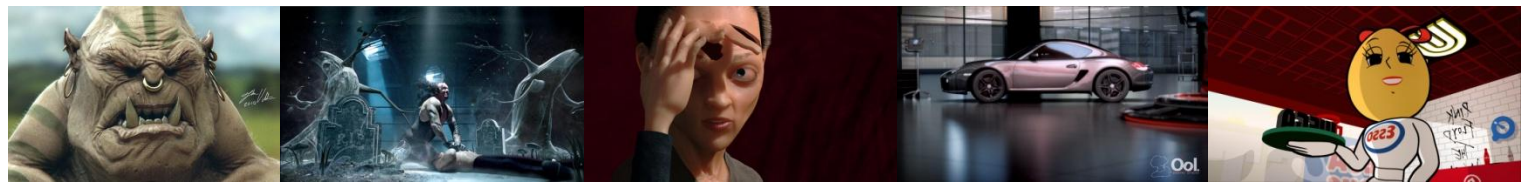

Image courtesy of Johan Vikström, Shilo, The Spine, National Film Board of Canada Production ©, Ool Digital, Mikros Image

### Custom DG Node in Maya

- Entirely new operations
	- MPxNode: base class for custom node implementation
- Extend existing Maya nodes
	- MPxDeformerNode
	- MPxFieldNode
	- MPxEmitterNode
	- MPxSpringNode
	- MPxIkSolverNode
	- MPxHwShaderNode

### Custom Node Code Skeleton

*class myNode : public MPxNode*

```
 public:
```
*{*

 *myNode(); virtual ~myNode(); static void\* creator(); static MStatus initialize(); virtual MStatus compute( const MPlug& plug, MDataBlock& data );*

#### *private:*

 *static MTypeId id; static MObject myInputAttr; //input attribute static MObject myOutputAttr; //output attribute static MObject myOutputAttrTwo; //second output attribute*

*};*

### Custom Node Registration

Every node type requires a unique identifier

*MTypeId myNode::id( 0x80000 );*

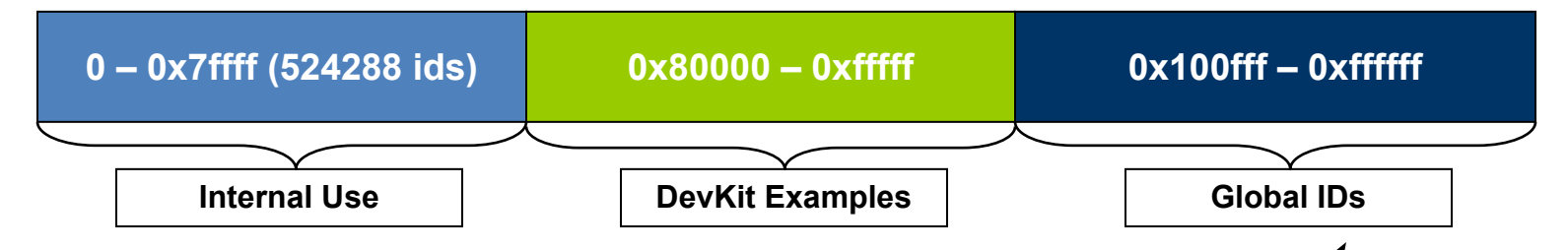

- For plug-ins that you intend to share between sites  $\sum$ 
	- Will require a globally unique ID issued to you by Autodesk.
	- IDs are allocated in blocks of 64/128/256/512.
	- Contact ADN M&E for unique global IDs.

### Custom Node Registration

• initializePlugin() and uninitializePlugin() are entry point and exit point of custom plug-in node

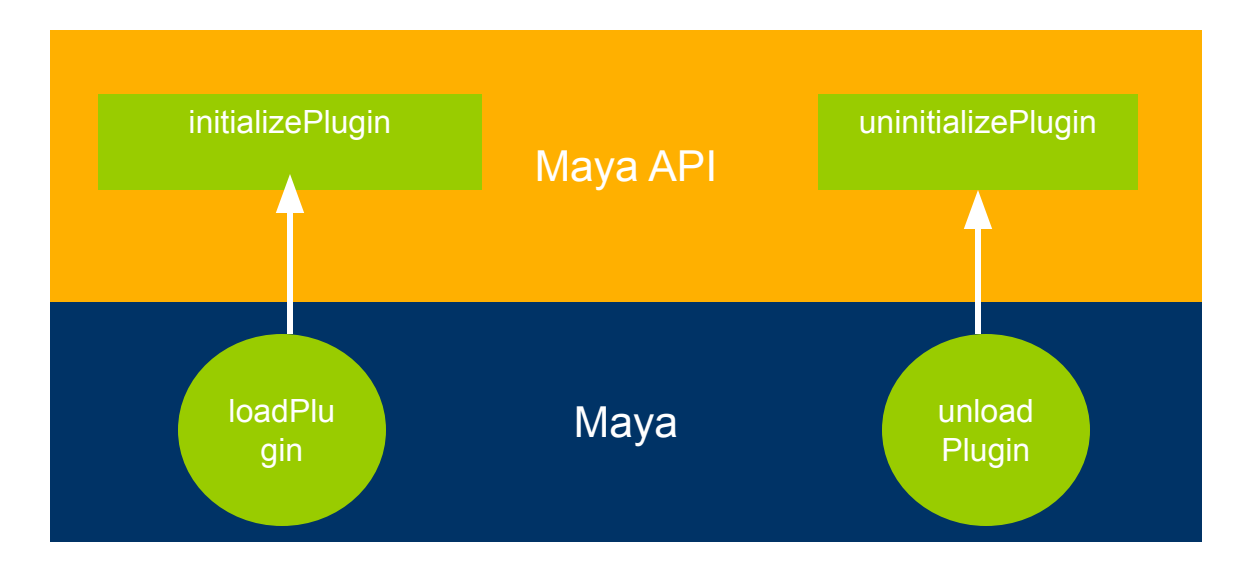

### Custom Node Registration

#### • To register your node with Maya:

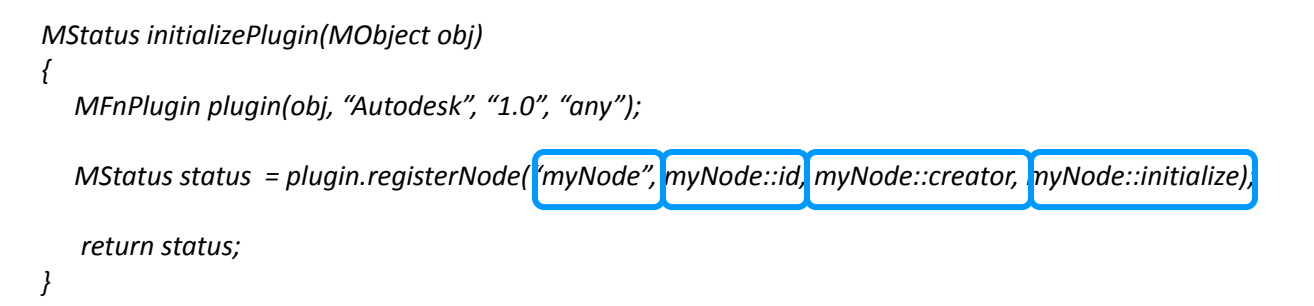

#### • To deregister your node

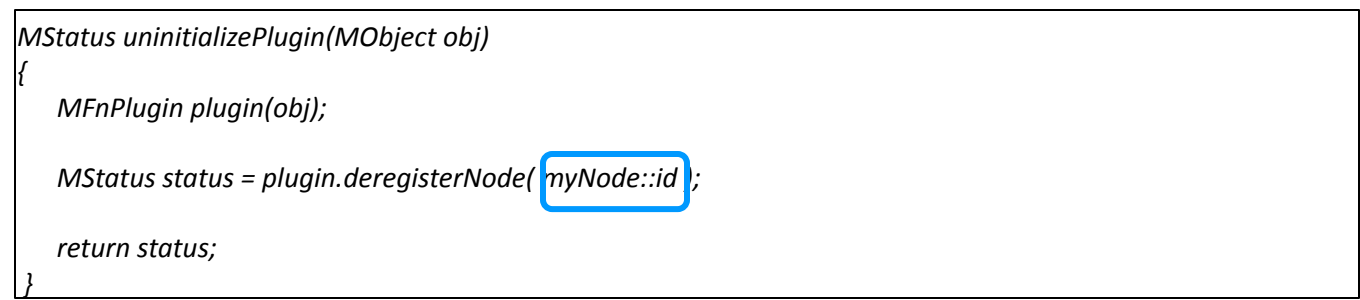

### Custom Node Code Skeleton

- MPxNode::creator()
	- The creator method is called to return a new instance of the node

```
void* myNode::creator()
{
   return new myNode; 
}
```
- In the Maya UI
	- MEL*: createNode myNode;*

### Custom Node Code Skeleton

- MPxNode::initialize()
	- Override this method to define the attribute interface for your node.
		- create attributes
		- set the attribute's properties
		- add the attribute to the node
		- Inherit attributes if necessary
		- define attribute relationships

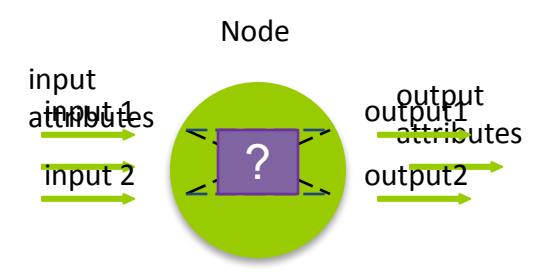

### Attribute Dependency

- Attributes can affect other attributes
- MEL command: affects

*sphere -n sphere;* 

*affects tx sphere;* 

- MPxNode::attributeAffects()
	- Once created on a node, an "attributeAffects" relationship can be setup to denote a dependency

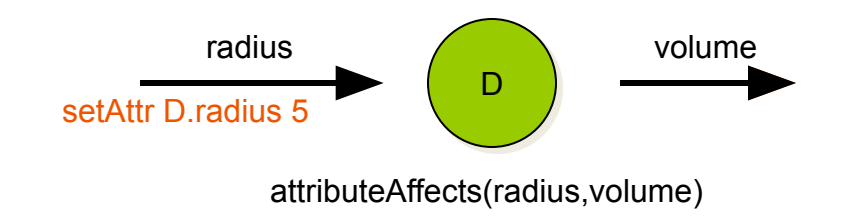

### Custom Node Code Skeleton

*MStatus myNode::initialize()*

*{*

*}*

```
 MFnNumericAttribute nAttr;
```

```
 myInputAttr = nAttr.create("myInput", "mi", MFnNumericData::kFloat, 1.0);
 nAttr.setStorable(true);
```

```
 myOutputAttr = nAttr.create("myOutput", "mo", MFnNumericData::kFloat, 1.0);
 nAttr.setStorable(true);
```

```
 myOutputAttrTwo = nAttr.create("myOutputTwo", "motwo", MFnNumericData::kFloat, 1.0);
 nAttr.setStorable(true);
```

```
 addAttribute(myInputAttr);
 addAttribute(myOutputAttr);
 addAttribute(myOutputAttrTwo);
```
 *attributeAffects(myInputAttr, myOutputAttr);*

 *return MS::kSuccess;*

### Custom Node Code Skeleton

- MPxNode::compute()
	- called when the node is asked to evaluate an output

```
MStatus myNode::compute(const MPlug& plug, MDataBlock& dataBlock)
{
     if (plug = = myOutputAttr ) 
 { 
           //your compute algorithm for output1
 }
     if (plug = = myOutputAttrTwo)
 {
      //your compute algorithm for output2
 }
     return MStatus::kUnknownParameter
}
```
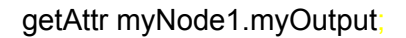

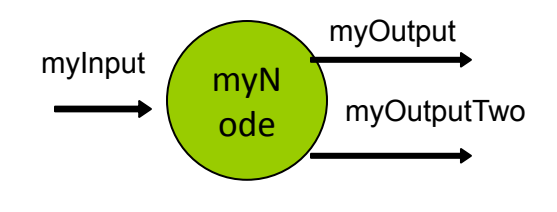

### Examples

- Devkit Plug-in Examples:
	- C:\Program Files\Autodesk\Maya2011\devkit\plug-ins
- The Maya API Documentation contains a wealth of information on all aspects of the API.

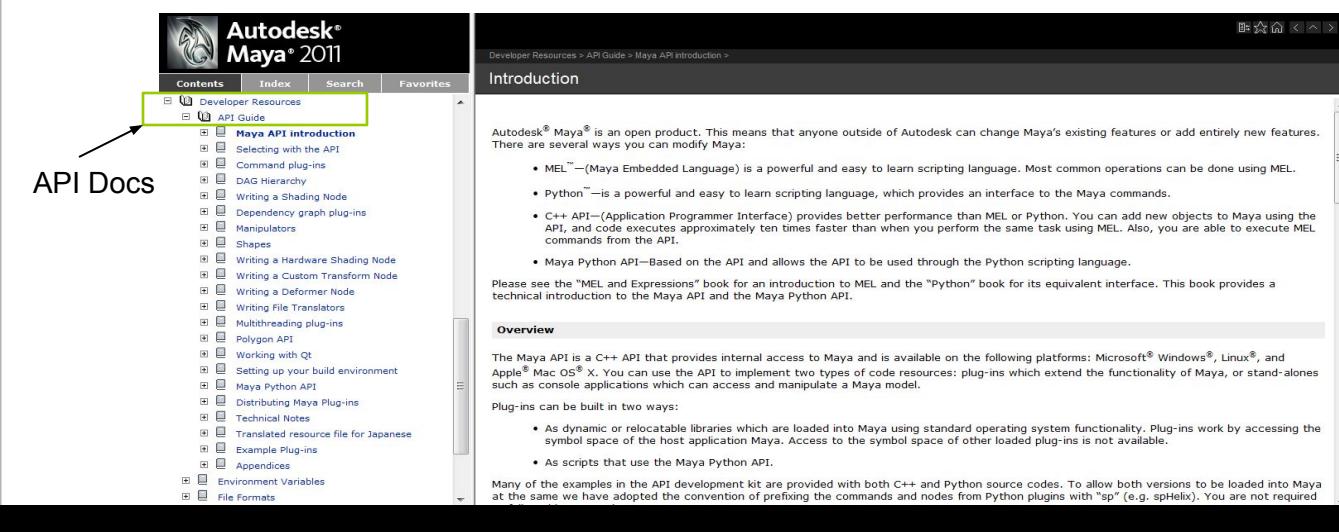

### How does Dependency Graph work?

- Control system for Maya
- Glue that holds together disparate operations and lets them work together seamlessly
- DG is not a usual dataflow system....

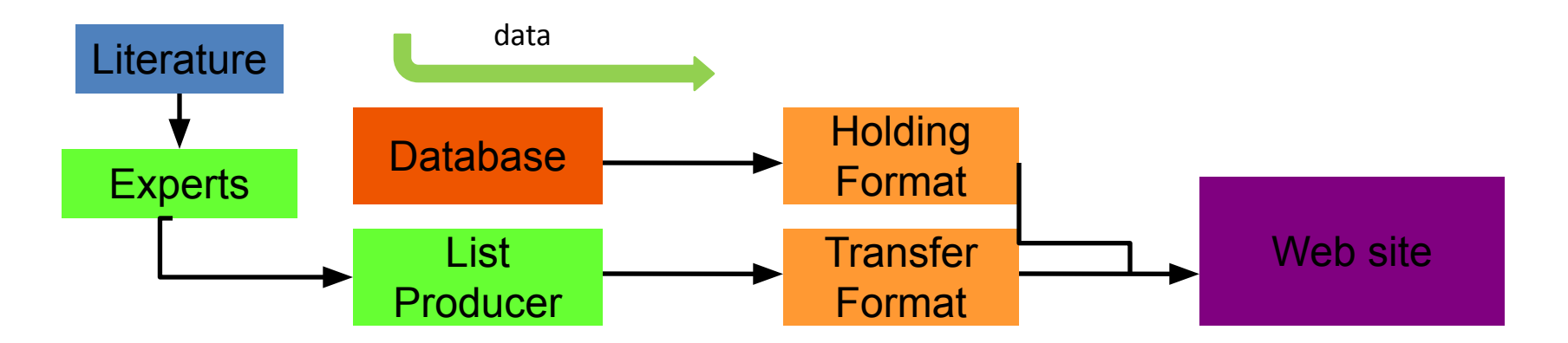

### How does Dependency Graph Work?

Two step Push-Pull mechanism:

- Dirty Propagation
- **Evaluation**

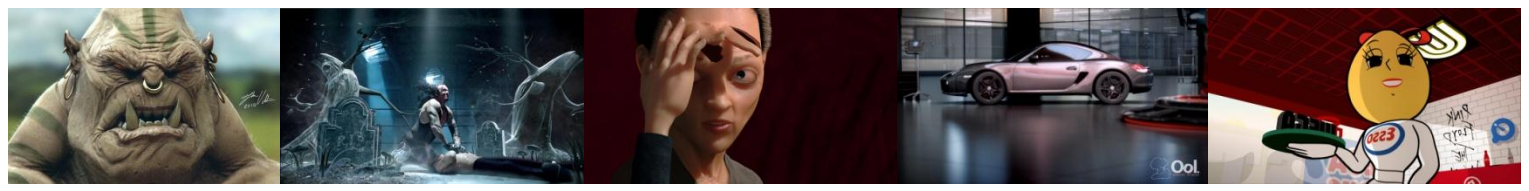

Image courtesy of Johan Vikström, Shilo, The Spine, National Film Board of Canada Production ©, Ool Digital, Mikros Image

### Dirty Propagation

- Maya DG caches values
- Uses dirty system to denote elements that require updating:
	- Attributes
	- Connections
- MEL Commands:
	- dgdirty
	- isDirty

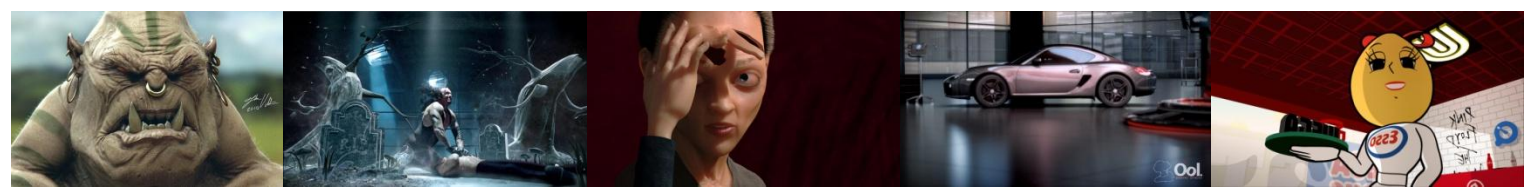

Image courtesy of Johan Vikström, Shilo, The Spine, National Film Board of Canada Production ©, Ool Digital, Mikros Image

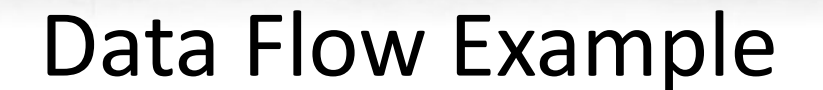

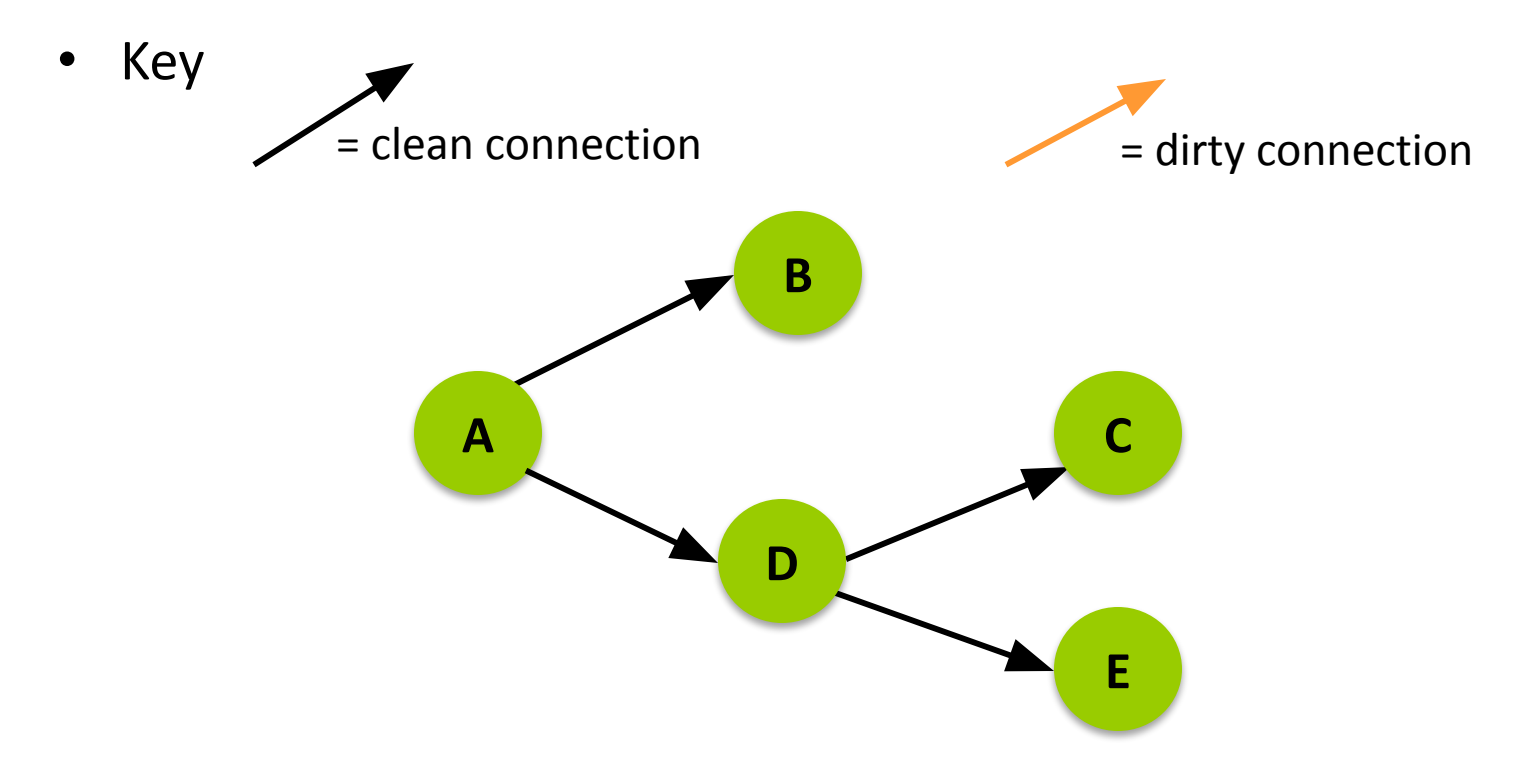

#### Initiated by value changes

![](_page_38_Figure_4.jpeg)

#### Dirty message propagates forward

![](_page_39_Figure_4.jpeg)

#### No evaluation has been requested. Data remains dirty.

![](_page_40_Figure_4.jpeg)

#### Now an input on A changes

![](_page_41_Figure_4.jpeg)

#### Dirty propagates out all outgoing connections

![](_page_42_Figure_4.jpeg)

B and D propagate dirty to affected attributes

C will not receive dirty message

- Connection to C is already dirty
- Helps performance

![](_page_43_Figure_7.jpeg)

- Lazy Evaluation: On demand
- Evaluation is trigged when values are requested:
	- Viewport refresh
	- Attribute editor
	- Channel box
	- Rendering
	- getAttr command
	- Etc…

#### • Evaluation is minimal

- Only requested values are computed
- Non-requested values are left dirty

#### Example: getAttr C.output

![](_page_45_Figure_4.jpeg)

#### C computes: requests input value from connection

![](_page_46_Figure_4.jpeg)

D computes.

D requests input value from connection

![](_page_47_Figure_5.jpeg)

#### A computes requested output

![](_page_48_Figure_4.jpeg)

#### Value copied forward to D's input

![](_page_49_Figure_4.jpeg)

- D computes requested result.
- D sets value in output.

![](_page_50_Figure_5.jpeg)

#### Value is copied forward to C

![](_page_51_Figure_4.jpeg)

- C computes requested output.
- B remains dirty.

![](_page_52_Figure_5.jpeg)

### Only requested outputs are computed, unless node's compute method does more than requested

![](_page_53_Figure_4.jpeg)

### Correct Coding with DG

![](_page_54_Picture_3.jpeg)

Image courtesy of Johan Vikström, Shilo, The Spine, National Film Board of Canada Production ©, Ool Digital, Mikros Image

### Correct Coding with DG

- Common misuse:
	- put command-type tasks into a custom node implementation
		- execute commands to change the status of current DG
		- get or set values on other nodes
- Black Box Rule

![](_page_55_Picture_8.jpeg)

### Black Box Rule

• Black-box operation of node is what makes it all work.

![](_page_56_Figure_4.jpeg)

### A Closer Look at MPxNode::compute()

- You can not control when compute() is getting called, Maya control when it gets called
- Compute() is called in Evaluation phase
- Inside compute(): avoid sending dirty messages
	- Don't execute commands
	- Don't get or set values on other nodes

![](_page_57_Picture_8.jpeg)

Image courtesy of Johan Vikström, Shilo, The Spine, National Film Board of Canada Production ©, Ool Digital, Mikros Image

### A Closer Look at MPxNode::compute()

- Inside compute(): avoid sending dirty messages
	- Get/set data only through datablock using data handles, don't set data via plugs (i.e. MPlug::setValue)
		- setting data via plug propagates dirty, datahandle does not
		- datahandle set/get methods are more efficient

MPlug::getValue() MPlug::setValue()

![](_page_58_Picture_7.jpeg)

### Learning Resources

• Maya Developer Center:

http://www.autodesk.com/developmaya

• Questions and Problems: ADN

http://www.autodesk.com/adn

• Maya API White Paper, DevTV, Webcast training

• Discussion Forum: The AREA

http://area.autodesk.com/forum/autodesk-maya/sdk/

![](_page_59_Picture_10.jpeg)

Image courtesy of Johan Vikström, Shilo, The Spine, National Film Board of Canada Production ©, Ool Digital, Mikros Image

### Q & A

![](_page_60_Picture_3.jpeg)

# Thank you!